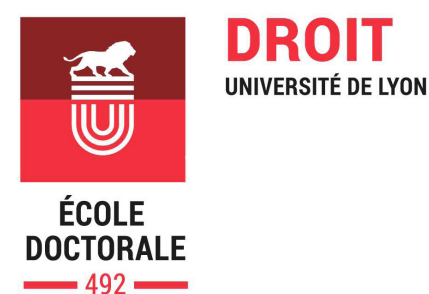

# INSCRIPTIONS 2023 - 2024

## PROCÉDURE LYON 2 - LYON 3

## **du mercredi 21 juin 2023 au lundi 13 novembre 2023**

 Après avoir obtenu l'accord d'un directeur de thèse et vérifié que vous remplissez les conditions d'accès en doctorat, vous devez prendre contact avec le correspondant administratif de l'École doctorale de l'établissement de rattachement de votre directeur de thèse et lui communiquer une adresse mail.

#### **Pour l'université Jean Monnet: n.bahajjaj@univ-st-etienne.fr Pour l'université Jean Moulin et l'université Lumière : edd@univ-lyon3.fr**

### 1 **Se connecter et créer son dossier en ligne**

Muni(e) du lien d'accès reçu par mail, vous devez vous connecter sur la plateforme de gestion.

### 2 **Déposer son dossier**

Sur la plateforme de gestion , vous déposerez les pièces suivantes dans les espaces dédiés :

- **Relevé de notes de Master 2, le diplôme (le cas échéant)**
- **Copie des diplômes et relevés de notes depuis la première année post-bac**
- **Projet de thèse de 10 pages maximum validé par le directeur de thèse**
- **CV**
- **Lettre de motivation**
- **Charte des thèses signée (vous la trouverez une fois connecté sur le site)**
- **Convention de formation signée (vous la trouverez une fois connecté sur le site)**
- **Demande de codirection s'il y a lieu**
- **Documents complémentaires s'il y a lieu (voir conditions d'accès sur le site internet de l'ED)**

 Votre candidature sera soumise à l'autorisation du chef d'établissement sur proposition du directeur de l'École Doctorale. Le candidat admis à s'inscrire se connecte au portail des inscriptions de son établissement pour effectuer son inscription administrative.